## **LINK FOR A VIDEO**

## **[Tips & Tricks](http://support.shapper.com/trucs-astuces-en/)**

- All content types
- Manage my images
- Organize my contents
- Mobile data retrieval for forms
- Outdated content
- Importing mobile users
- Exporting data
- Link for a video

## **Link for a video**

Lorsqu'on utilise un élément de type "Vidéo" sur Youtube, il y a deux possibilités pour copier son URL :

- Dans la ligne du haut de votre moteur de recherche
- Clique droit dans la vidéo et sélectionner "Copier l'URL de la vidéo"

Lorsqu'on compare l'URL copiée dans ces deux cas, on constate qu'elle est différente. Pour un bon fonctionnement de cette vidéo dans les deux systèmes IOS et Android, il faut utiliser la

seconde manière de récupérer cette URL.

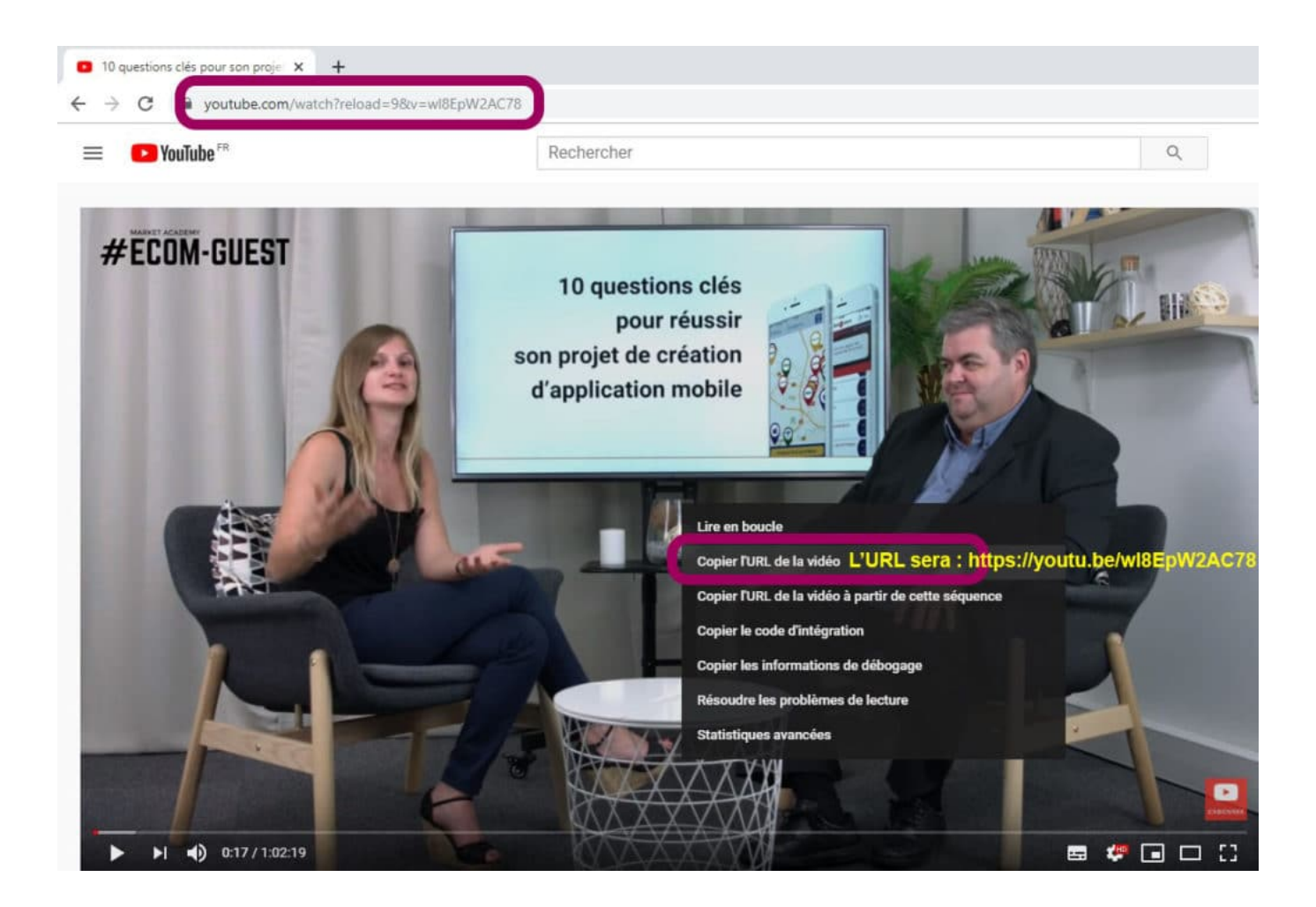